# **Transcription Cheat Sheet for Volunteers**

Mid-Atlantic Megalopolis Project

Achieving a greater scientific understanding of our urban areas, one plant specimen at a time.

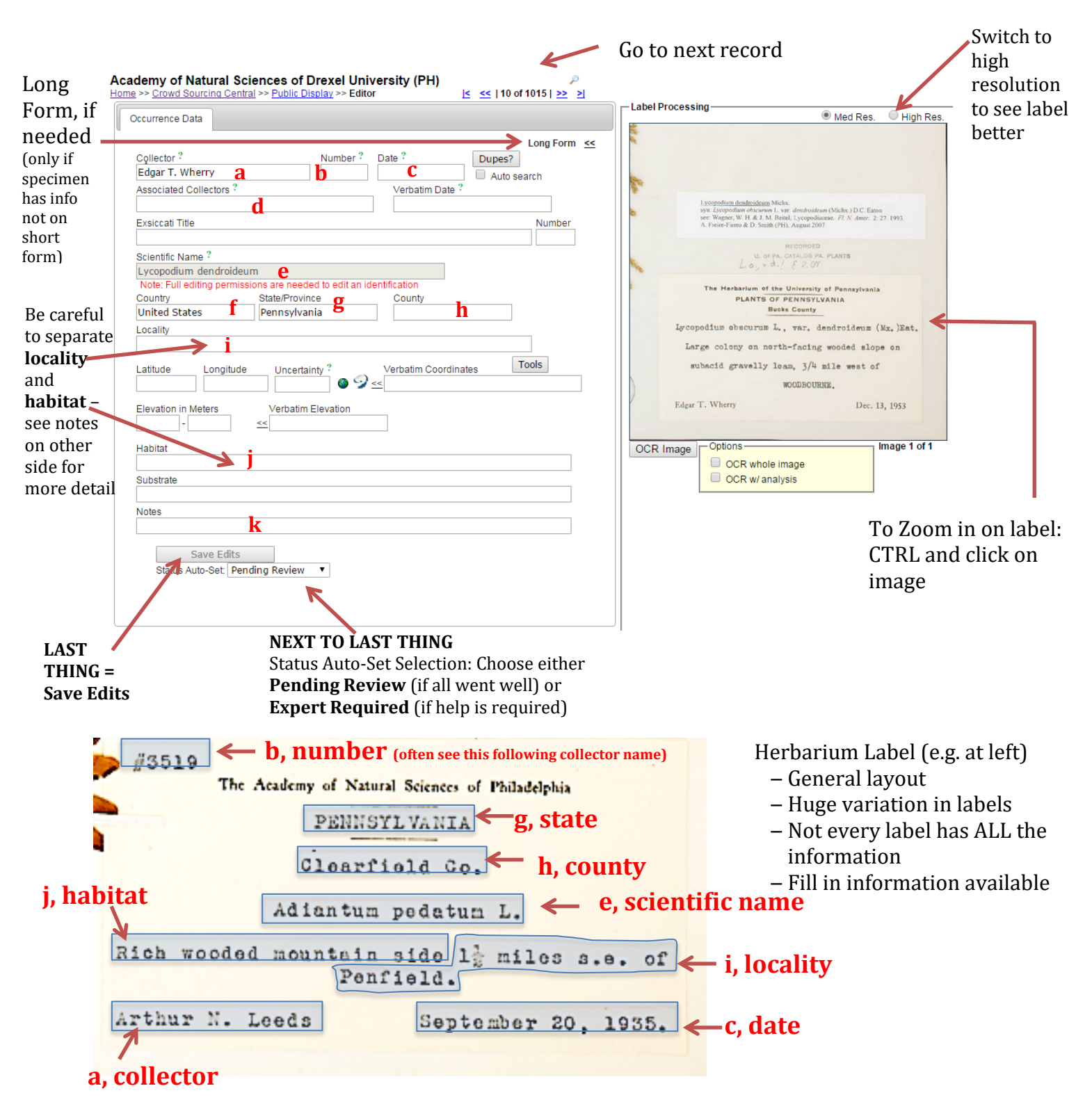

## **\*RULE OF THUMB: If there is information NOT on the actual label (names, numbers, etc.), don't worry about it!**

Website: http://midatlanticherbaria.org/portal/collections/specprocessor/crowdsource/central.php

#### **TO TRANSCRIBE LABEL DATA OF A SPECIMEN:**

- **1. Find the label on the image (usually lower right corner)**
	- To zoom in on the image
		- $\blacksquare$  PC = CTRL and click on the image
		- $Mac = Control$  and click on the image

• Hold down SHIFT button and move mouse to zoom in/out

#### **2. Transcribe all the applicable information from label (on right of screen) to database fields (on left of screen)**

- Collector(s) = the person(s) who collected the specimen
	- a. The first person who is listed, if multiple people listed. Name should be in order of "First name Last name". If no collector name is present, enter "Unknown".
	- d. Additional collectors should be entered under "Associated Collectors." Use semicolons (;) to separate multiple names.

*These should already be filled in.*

- b. Number = the collector number. If no collector number is present, enter "s.n.".
- c. Date = when the specimen was collected (Format is YYYY-MM-DD)
- e. Scientific Name = Latin binomial (Genus species)
- f. Country = United States
- g. State/Province = state or district in Mid-Atlantic, spelled out (Delaware, Maryland, New Jersey, New York, Pennsylvania, District of Columbia)
- h. County = county of collection
- i. Locality = how to get back to place where plant was collected
	- Geographic description
	- Distance from roads, streams, landmarks etc.
	- Name of roads, trails, rivers, landmarks etc.
- j. Habitat = environmental conditions plant is growing in (not geography/locality information)
	- Examples = marsh, desert, forest, etc.
	- Includes abiotic features such as soil types, rock types, hydrology, for example "dry creek bed," "granite outcrop," or "flood plain."
- k. Notes (Occurrence Remarks)

 population characteristics (e.g., frequency of species in landscape: rare, common, etc.) \**IF NEEDED*: Click on "Long Form" (upper right of database box)

Takes you to the complete transcription form – may be necessary if specimen includes further information, such as these examples:

- Associated Taxa (on Long Form, not shown)
	- other plant species listed as growing with the collected specimen
- Description (on Long Form, not shown)
	- information specific to individual plant, description of the plant, e.g. colors, height
- Cultivated checkbox (on Long Form, not shown)
	- if label indicates specimen was collected from cultivated plant, check this box

### **3. Select the stage for "Status Auto-Set." Choose either:**

- "Pending Review" if you have transcribed all the information on the label into fields without any questions or trouble, OR
- "Expert Required" if help is needed for any part of transcription. **Please leave a brief description of the problem in the Notes field (k) for the reviewer.** Problems may include:
	- words are illegible
	- **•** problems determining locality or habitat<br>
	discrepancies in scientific name (The nam
	- discrepancies in scientific name (The name in the form does not match the name on the image)
	- any other issues that may arise
- Please be assured a curator will review each record the "Expert Required" is just a red flag to us that the transcriber feels like something is missing/in question from their work.
- **4. Click "Save Edits" to save your work when finished.**